МИНИСТЕРСТВО ОБРАЗОВАНИЯ МОСКОВСКОЙ ОБЛАСТИ ГОСУДАРСТВЕННОЕ БЮДЖЕТНОЕ ОБРАЗОВАТЕЛЬНОЕ УЧРЕЖДЕНИЕ ВЫСШЕГО ОБРАЗОВАНИЯ МОСКОВСКОЙ ОБЛАСТИ

> AKADEMME COUMARNING УПРАВЛЕНИЯ

## **УДОСТОВЕРЕНИЕ** О ПОВЫШЕНИИ КВАЛИФИКАЦИИ

Настоящее удостоверение свидетельствует о том, что Иваник Владимир Владимирович в период с "26" октября 2023 года по "30" ноября 2023 года прошел(а) обучение по программе повышения квалификации «Особенности работы ассистента (помощника) по оказанно технической помощи инвалидам и лицам с ОВЗ в профессиональных образовательных организациях» в объеме 36 часов

**B.H. SODOSHIP Ректора** 2023 **WLUM FOR** 

person V creates. V course

Регистрационный номер

## 27232-23

МИНИСТЕРСТВО ОБРАЗОВАНИЯ МОСКОВСКОЙ ОБЛАСТИ

ГОСУДАРСТВЕННОЕ БЮДЖЕТНОЕ ОБРАЗОВАТЕЛЬНОЕ УЧРЕЖДЕНИЕ ВЫСШЕГО ОБРАЗОВАНИЯ МОСКОВСКОЙ ОБЛАСТИ

> ACOY **КАДЕМИЯ СОЦИАЛЬНОГО УПРАВЛЕНИЯ**

## **УДОСТОВЕРЕНИЕ** О ПОВЫШЕНИИ КВАЛИФИКАЦИИ

Настоящее удостоверение свидетельствует о том, что Аврамчиков Святослав Олегович

в период с "26" октября 2023 года по "30" ноября 2023 года прошел(а) обучение по программе повышения квалификации «Особенности работы ассистента (помощника) по оказанию технической помощи инвалидам и лицам с ОВЗ в профессиональных образовательных организациях»

в объеме 36 часов

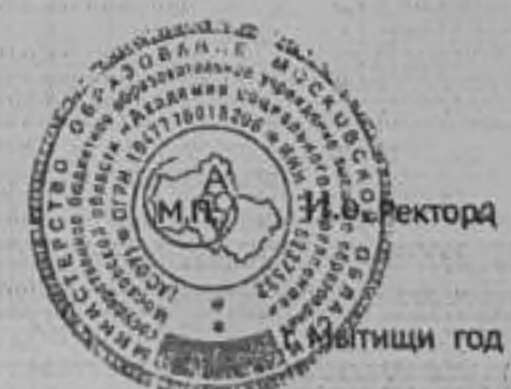

Регистрационный номер

27227-23

В.Н. Бородин

2023